## **Foo Input Ds [Updated] 2022**

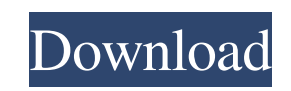

**Foo Input Ds Crack + Download [32|64bit] [2022-Latest]**

foobar2000 is an award-winning media player that is used by hundreds of thousands of people worldwide, and is compatible with all popular media formats and file formats. The plugin works with media files of virtually all formats, including MP3, MP4, AAC, WMA, FLAC, WAV, AIFF, and AU. What sets foobar 2000 apart from the other products is its ability to decode audio and video streams from streamed files such as those offered by Internet radio and YouTube. You can also use foobar2000 for ripping audio CDs and managing audio collection of audio CDs. In addition, foobar2000 is able to play video files and audio CDs of virtually all formats. foobar2000 represents a versatile audio player that works with various file formats, such as MP3, MP4, AAC, WMA, FLAC, WAV, AIFF, and AU, and offers support for gapless playback, customization options of the user interface's layout, audio CD ripping capabilities, as well as plugins. foo input ds is just one of the plugins meant to improve your audio player's playback powers, as there are a multitude of options available on the market. The audio plugin comes in the form of a DLL which can be distributed along with foobar2000. foo input ds has to offer nothing more than basic options for helping you make use of DirectShow filters while audio files are streamed via foobar2000, and is suitable for rookies and professionals alike. Supported DirectShow filters:  $\checkmark$  dshow library  $\checkmark$  directx audio Installation: · Download file to where foobar2000 resides. · Select output target ("plugins\inputds\directshow" or "plugins\inputds") in foobar2000. · Go to foobar2000 and click on "Plugins" from the menu. · Select "foobar2000 Input Ds DirectShow" and click on "Install". Run foo input ds · Run foo input ds and click on "start". · Now, it's time to play files using foobar2000. Bug reports, questions, and suggestions can be sent to "foo input ds Support" via email. To receive the latest news and information on the foo input ds, check out the following webpage:

## **Foo Input Ds**

foo input ds Torrent Download is a small audio plugin developed specifically for working hand in hand with foobar2000. Its main purpose is to offer a straightforward software solution for allowing your media player to play back files using DirectShow filters. You can enhance the functionality of foobar2000 by applying DirectShow filters which guarantee high-quality audio playback or capture. The audio plugin can be deployed on all Windows versions out there, provided that you have foobar2000 installed on the target system. foobar2000 represents a versatile audio player that works with various file formats, such as MP3, MP4, AAC, WMA, FLAC, WAV, AIFF, and AU, and offers support for gapless playback, customization options of the user interface's layout, audio CD ripping capabilities, as well as plugins. foo input ds Crack is just one of the plugins meant to improve your audio player's playback powers, as there are a multitude of options available on the market. The audio plugin comes in the form of a DLL which can be distributed along with foobar2000. foo input ds Serial Key has to offer nothing more than basic options for helping you make use of DirectShow filters while audio files are streamed via foobar2000, and is suitable for rookies and professionals alike.

Applications: · foobar2000 Description: This little utility is a nice thing to have if you are a heavy fan of NVIDIA-based, high-end graphics cards, and feel inclined to create something more than just a desktop wallpaper. You can find a small collection of simple.png graphics files in the downloadable package below. You need to install WinX 0.5.0 or higher, just follow the manual. How to use: 1) Remove any existing.png graphics files from your system that might already exist (or use as is) 2) Open NVIDIA.exe from the downloaded archive. 3) Press the 'Start' key to load the program. 4) Choose a folder on your system for storing the generated.png graphics files. 5) The default 'name' of the folder is your name, e.g. "Andre" 6) Press 'OK' 7) A collection of graphics files will be created, located in the folder you chose. 8) The graphics are stored in the FOLDER you chose, as the name, and they are sorted by name. 1d6a3396d6

== foo input ds is a small audio plugin developed specifically for working hand in hand with foobar2000. Its main purpose is to offer a straightforward software solution for allowing your media player to play back files using DirectShow filters. You can enhance the functionality of foobar2000 by applying DirectShow filters which guarantee high-quality audio playback or capture. The audio plugin can be deployed on all Windows versions out there, provided that you have foobar2000 installed on the target system. foobar2000 represents a versatile audio player that works with various file formats, such as MP3, MP4, AAC, WMA, FLAC, WAV, AIFF, and AU, and offers support for gapless playback, customization options of the user interface's layout, audio CD ripping capabilities, as well as plugins. foo input ds is just one of the plugins meant to improve your audio player's playback powers, as there are a multitude of options available on the market. The audio plugin comes in the form of a DLL which can be distributed along with foobar2000. foo input ds has to offer nothing more than basic options for helping you make use of DirectShow filters while audio files are streamed via foobar2000, and is suitable for rookies and professionals alike. node\_modules\foo input ds\Release\foo input ds.pdb node\_modules\foo input ds\Release\foo input ds.lib node\_modules\foo input ds\Release\foo input ds.exp node\_modules\foo input ds\Release\foo input ds.manifest node\_modules\foo input ds\Release\foo input ds.ps1xml node\_modules\foo input ds\Release\foo input ds.resources.pak node\_modules\foo input ds\Release\foo input ds.resources node\_modules\foo input ds\Release\foo input ds.tlb node\_modules\foo input ds\Release ode\_modules.fs.110000.1.manifest node\_modules\foo input ds\Release\packages.config node\_modules\foo input ds\Release\foo input ds.nuget.cache node\_modules\foo input ds\Release\foobar2000.exe.config node\_modules\foo input ds\Release\target ative\

**What's New In Foo Input Ds?**

foo input ds is a small audio plugin developed specifically for working hand in hand with foobar2000. Its main purpose is to offer a straightforward software solution for allowing your media player to play back files using DirectShow filters. You can enhance the functionality of foobar2000 by applying DirectShow filters which guarantee high-quality audio playback or capture. The audio plugin can be deployed on all Windows versions out there, provided that you have foobar2000 installed on the target system. foobar2000 represents a versatile audio player that works with various file formats, such as MP3, MP4, AAC, WMA, FLAC, WAV, AIFF, and AU, and offers support for gapless playback, customization options of the user interface's layout, audio CD ripping capabilities, as well as plugins. foo input ds is just one of the plugins meant to improve your audio player's playback powers, as there are a multitude of options available on the market. The audio plugin comes in the form of a DLL which can be distributed along with foobar2000. foo input ds has to offer nothing more than basic options for helping you make use of DirectShow filters while audio files are streamed via foobar2000, and is suitable for rookies and professionals alike. Requirements: · foobar2000 foo input ds Active Topics Active Topics No Views Views No Downloads Downloads No Screenshot Screenshot No License License No Sizes Sizes Paid Versions Versions No Screenshots Screenshots No Changelog Changelog No Credits Credits No Bug report Bug report No

Installation Installation No Last version Last version No License License Paid FAQ FAQ No Submit a review or make changes Built-in Help: In foobar2000, click Help. foobar2000 Version Info Info No License License Paid Build Version Description No Date Added Date Added No Last Built Last Built No Description A very handy and straightforward software tool which can facilitate the deployment of various DirectShow filters to facilitate file playback. The audio plugin represents a basic version of DirectShow filters that, though not complex, can greatly improve foobar2000's audio playback capabilities. foo input ds is a small audio plugin developed specifically for working hand in hand with foobar2000. Its main

Minimum: OS: Windows 7 (SP1), Windows 8 (SP1), Windows 8.1 (SP1) Processor: Intel Core i3 or AMD Athlon II, 2.8 GHz Memory: 2 GB RAM Graphics: Microsoft DirectX 11.0 compatible video card Hard Drive: 500 MB available space DirectX: Version 11 Network: Broadband Internet connection Additional Notes: Please see the list of prerequisites in the announcement blog post linked below. To see all known issues

<https://www.onk-group.com/ntfs-deleted-file-recovery-crack-download-latest/> <http://mycryptojourney.blog/?p=20679> https://scrolllinkupload.s3.amazonaws.com/upload/files/2022/06/hEjcfSacyl63Ozw5kawO\_07\_dcd0f228e65445ecb387a2a0887d3360\_file.pdf <https://gembeltraveller.com/windows-7-taskbar-big-preview-with-license-key-download-x64-latest-2022/> <https://bisesriyadh.com/2022/06/07/amd-system-monitor-torrent-activation-code-pc-windows-2022-new/> [https://predictionboard.com/upload/files/2022/06/9kYLPXKailMdKCmOBuEe\\_07\\_7406d28369a9f88002222f77e2c3c841\\_file.pdf](https://predictionboard.com/upload/files/2022/06/9kYLPXKailMdKCmOBuEe_07_7406d28369a9f88002222f77e2c3c841_file.pdf) httabani.com/issi-crack-mac-win/ <http://amlakzamanzadeh.com/wp-content/uploads/2022/06/erwleav.pdf> <http://dox.expert/?p=13370> <https://staging.sonicscoop.com/advert/workintool-file-compressor-5-4-28-crack-incl-product-key-latest/> <http://simantabani.com/advanced-office-password-recovery-activator/> [https://freebetc.com/wp-content/uploads/CSV\\_to\\_XLS\\_Converter.pdf](https://freebetc.com/wp-content/uploads/CSV_to_XLS_Converter.pdf) <https://dragalacoaching1.com/faltron-free-memory-keygen-download-latest-2022/> [https://wakelet.com/wake/j\\_0WKQxw0mA5gisQogYvz](https://wakelet.com/wake/j_0WKQxw0mA5gisQogYvz) [https://workschool.ru/upload/files/2022/06/9YlWdlKSoTDol7STgJxE\\_07\\_7406d28369a9f88002222f77e2c3c841\\_file.pdf](https://workschool.ru/upload/files/2022/06/9YlWdlKSoTDol7STgJxE_07_7406d28369a9f88002222f77e2c3c841_file.pdf) [https://www.an.uy/upload/files/2022/06/lx4FZtbb1Yfc4nuo6UMV\\_07\\_7406d28369a9f88002222f77e2c3c841\\_file.pdf](https://www.an.uy/upload/files/2022/06/lx4FZtbb1Yfc4nuo6UMV_07_7406d28369a9f88002222f77e2c3c841_file.pdf) [https://iptvpascher.com/wp-content/uploads/2022/06/Keyword\\_Analyzer.pdf](https://iptvpascher.com/wp-content/uploads/2022/06/Keyword_Analyzer.pdf) <https://evgeniyaborisova.com/2022/06/07/shock-snap-free-registration-code-3264bit/> [https://www.solve.it/wp-content/uploads/2022/06/Give\\_039em\\_a\\_Break.pdf](https://www.solve.it/wp-content/uploads/2022/06/Give_039em_a_Break.pdf) <https://expressionpersonelle.com/pressure-mastering-compressor-crack-with-license-code-free-download-3264bit/>